# **Soundprojekt für Zimo Decoder: DB BR 202 Mit Henschel 12V 2423 Aa Motor (202 003 und 004)**

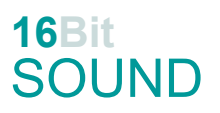

Version 1.4 Autor: Alexander Mayer

## **Vorbild:**

Die Baureihe DE 2500 von Henschel-BBC bezeichnet eine Kleinserie von drei dieselelektrischen Versuchslokomotiven. Als Baureihe 202 wurden sie bis in die 1980er Jahre bei der Deutschen Bundesbahn probeweise eingesetzt. Ihre Besonderheit sind die Drehstrom-Asynchron- (Tatzlager)Fahrmotoren, welche durch einen von einem Dieselmotor (Henschel 12V 2423 Aa bzw. MTU MA 12 V 956 TB) angetriebenen Drehstromgenerator gespeist werden. Die drei Maschinen wurden in den 1970er Jahren vom Bw Mannheim eingesetzt und erhielten von den Eisenbahnern die Spitznamen "Weißer Riese" (202 002-2), "Roter Ochse" (202 003-0) und "Blauer Bock" (202 004-8). Die 202 002-2 wurde 1973 für elektrischen Betrieb umgebaut, indem der Dieselmotor ausgebaut wurde und ein umgebauter Steuerwagen mit Stromversorgung fest mit der Lok gekuppelt wurde. So war sie 1974/75 im Versuchseinsatz bei der DB. 1976 wurde sie durch BBC zu einer Elektrolokomotive mit Stromabnehmer für 1500 V Gleichstrom umgebaut, gelb lackiert und unter der Betriebsnummer 1600P von den Niederländischen Eisenbahnen (NS) getestet. Anfang der 1980er Jahre wurden an der 202 003 Hochgeschwindigkeits-Drehgestelle mit umkoppelbarer Antriebsmasse ("UmAn") getestet. Die Lok wurde für Geschwindigkeiten bis 250 km/h zugelassen. Alle Lokomotiven sind erhalten geblieben.

(Quelle: Wikipedia)

## **Modell:**

Min. SW Version: 4.229

Adresse: 3

CV29 Wert 10

Das Soundprojekt ist auf das H0 Modell der Fa. Liliput ausgelegt.

Die CV-Einstellungen sollten nur behutsam geändert werden um das Zusammenpassen der Fahr- und Sounddynamik zu gewährleisten.

Nach dem Einbau des Decoders sollte zuerst eine Prüfung (z.B. Adresse abfragen) auf dem Programmiergleis gemacht werden.

Sollte es zu völlig verstellten CV-Werten kommen, kann der Ablieferungszustand mittels CV8 = 8 (für Werte des Soundprojekts) wieder hergestellt werden.

Funktionstasten können mittels CV 400ff geändert werden, z.B. aktuell Pfiff auf F2 soll auf F4 gelegt werden: CV402 = 4 [\(http://www.zimo.at/web2010/documents/Zimo%20Eingangsmapping.pdf\)](http://www.zimo.at/web2010/documents/Zimo%20Eingangsmapping.pdf)

Das Soundprojekt ist mit einer **Bremstaste (F1)** ausgerüstet. Das Fahrzeug wird somit ausschließlich mit dieser gebremst. Durch CV 4 = 15 und CV 309 und 349 = 0 kann die Bremstaste deaktiviert werden. Ein dauerndes Einschalten der Bremstaste bewirkt eine "herkömmliche" Fahrweise nur mittels Regler.

Mit der Taste F9 (Speed Lock) wird die aktuelle Geschwindigkeit fixiert und der Geschwindigkeitsregler (des Steuergeräts) wird nur mehr zur akustischen Steuerung des Motors herangezogen. Somit ist eine Simulation einer Bergfahrt, anstrengenden Fahrt oder Dahingleiten im Standgas möglich.

### **F-Tasten Belegung:**

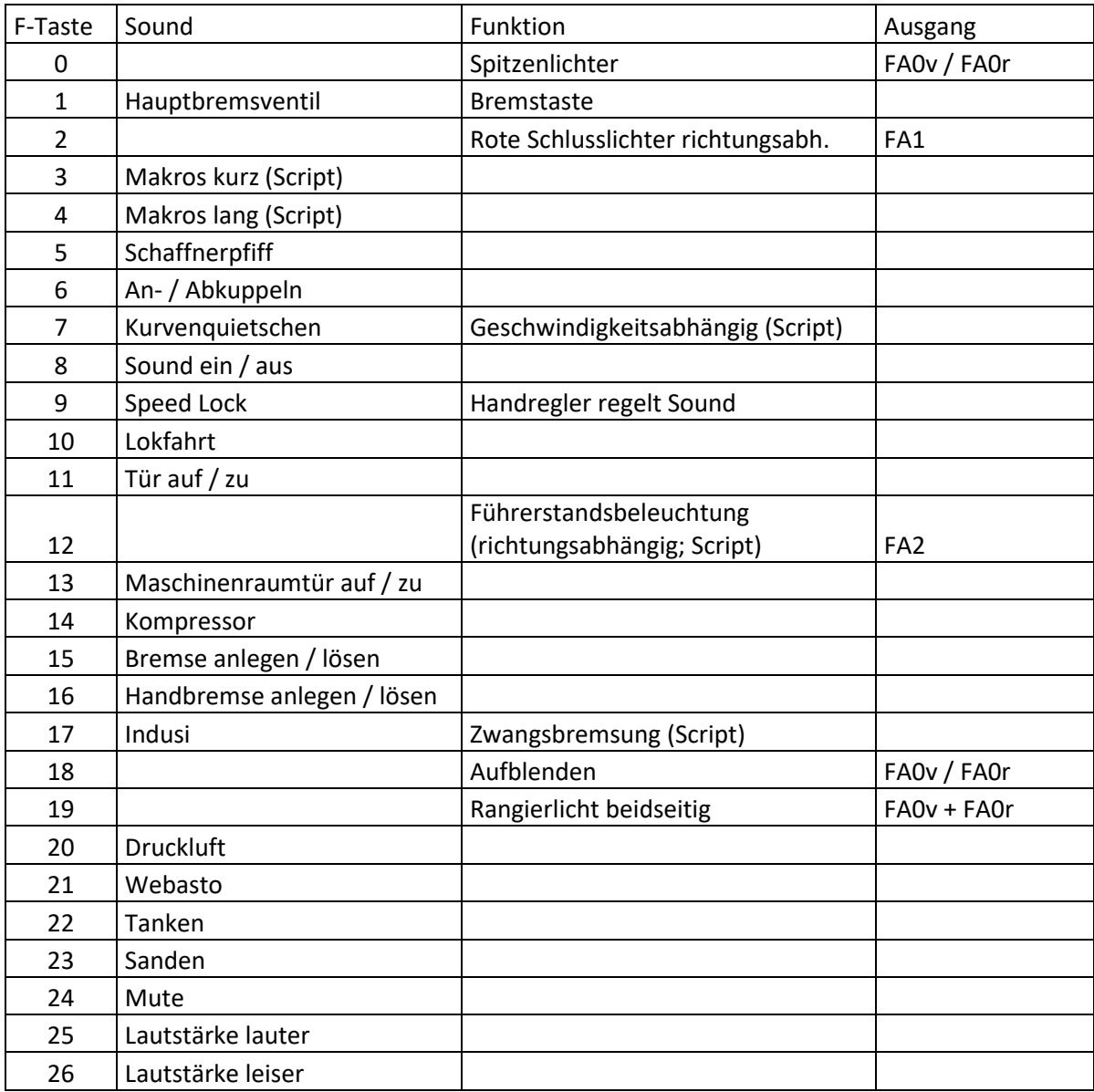

## **Zufallssounds:**

Z1: Kompressor

#### **Geänderte CVs:**

- CV# 1 = 3 Fahrzeugadresse CV# 438 = 65 ZIMO Mapping 2 A1 vor CV# 3 = 17 Beschleunigungszeit CV# 440 = 65 ZIMO Mapping 2 A1 rück CV# 4 = 255 Verzögerungszeit CV# 442 = 12 ZIMO Mapping 3 F-Tast CV# 5 = 200 Geschwindigkeit Max. CV# 444 = 162 ZIMO Mapping 3 A1 vor CV# 6 = 75 Geschwindigkeit Mid. CV# 446 = 162 ZIMO Mapping 3 A1 rück CV# 9 = 58 Motorregelung Periode/Länge CV# 448 = 19 ZIMO Mapping 4 F-Tast
- CV# 28 = 3 RailCom Konfiguration <br> CV# 449 = 2 ZIMO Mapping 4 M-Tast
- 
- 
- 
- 
- 
- -

CV# 29 = 10 DCC Konfiguration (Binär) CV# 450 = 46 ZIMO Mapping 4 A1 vor CV# 33 = 0 Function Mapping F0v CV# 451 = 47 ZIMO Mapping 4 A2 vor CV# 34 = 0 Function Mapping F0r CV# 452 = 46 ZIMO Mapping 4 A1 rück CV# 57 = 220 Motorreg. Referenzspg. CV# 453 = 47 ZIMO Mapping 4 A2 rück CV# 60 = 90 Dimmwert allgemein CV# 454 = 18 ZIMO Mapping 5 F-Tast CV# 105 = 200 User data 1 CV# 455 = 255 ZIMO Mapping 5 M-Tast CV# 106 = 12 User data 2 CV# 456 = 14 ZIMO Mapping 5 A1 vor CV# 111 = 11 Verzögerungszeit bei Notstop CV# 458 = 15 ZIMO Mapping 5 A1 rück CV# 125 = 88 Effekte Lvor CV# 509 = 96 ZIMO Mapping Dimmwert 2 CV# 126 = 88 Effekte Lrück CV# 512 = 64 ZIMO Mapping Dimmwert 5 CV# 127 = 88 Effekte FA1 CV# 513 = 10 F1 Sound-Nummer CV# 147 = 160 Motorreg. min. Timeout CV# 514 = 32 F1 Lautstärke CV# 148 = 100 Motorreg. D-Wert CV# 525 = 42 F5 Sound-Nummer CV# 149 = 150 Motorreg. fixer P-Wert CV# 526 = 91 F5 Lautstärke CV# 158 = 108 ZIMO Konfig 3 (Binär) CV# 528 = 58 F6 Sound-Nummer CV# 190 = 25 Effekte Aufdimm CV# 529 = 91 F6 Lautstärke CV# 191 = 10 Effekte Abdimm CV# 530 = 8 F6 Loop-Info CV# 254 = 69 Projekt-ID CV# 543 = 38 F11 Sound-Nummer CV# 256 = 1 Projekt-ID CV# 544 = 128 F11 Lautstärke CV# 265 = 101 Auswahl Loktyp CV# 545 = 8 F11 Loop-Info CV# 266 = 35 Gesamtlautstärke CV# 549 = 39 F13 Sound-Nummer CV# 273 = 20 Anfahrverzögerung CV# 550 = 91 F13 Lautstärke CV# 284 = 20 Schwelle für Verzögerungs-Lautstärke CV# 551 = 8 F13 Loop-Info CV# 285 = 30 Dauer der Verzögerungs-Lautst. [0,1s] CV# 552 = 32 F14 Sound-Nummer CV# 287 = 85 Brems-Quietsch-Schwelle CV# 553 = 91 F14 Lautstärke CV# 288 = 85 Brems-Quietsch-Mindestfahrzeit [0,1s] CV# 554 = 72 F14 Loop-Info CV# 290 = 1 Thyristor Tonhöhe / FS mid. CV# 555 = 31 F15 Sound-Nummer CV# 291 = 1 Thyristor Tonhöhe max. CV# 556 = 181 F15 Lautstärke CV# 292 = 130 Thyristor Fahrstufe mid. CV# 557 = 8 F15 Loop-Info CV# 293 = 25 Thyristor Lautstärke konstant CV# 558 = 40 F16 Sound-Nummer CV# 294 = 30 Thyristor Lautst. Beschleunigung CV# 559 = 91 F16 Lautstärke CV# 295 = 30 Thyristor Lautst. Verzögerung CV# 560 = 8 F16 Loop-Info CV# 296 = 160 EMotor Lautstärke CV# 577 = 7 Bremsenquietschen Sound-Nummer CV# 297 = 25 EMotor min. Fahrstufe CV# 579 = 25 Thyristor Sound Nummer CV# 298 = 125 EMotor Lautstärke Steigung CV# 581 = 21 Anfahrpfiff Sound-Nummer CV# 299 = 200 EMotor Tonhöhe Steigung CV# 582 = 181 Anfahrpfiff Lautstärke CV# 309 = 1 Bremstaste Taste (1-28) CV# 585 = 24 EMotor Sound Nummer CV# 313 = 124 Mute-Taste CV# 599 = 59 Turbo Sound-Nummer CV# 314 = 45 Mute Ein-/Ausblendzeit [0,1s] CV# 673 = 8 F20 Sound-Nummer CV# 317 = 12 Z1 Abspieldauer [s] CV# 674 = 181 F20 Lautstärke CV# 347 = 10 Lokfahrt-Taste CV# 676 = 35 F21 Sound-Nummer CV# 348 = 22 Lokfahrt-Aktionen (Binär) CV# 677 = 64 F21 Lautstärke CV# 349 = 16 Bremstaste Verlauf (wie CV4) CV# 678 = 72 F21 Loop-Info CV# 356 = 9 Speed Lock-Taste CV# 679 = 41 F22 Sound-Nummer CV# 366 = 10 Turbolader max. Lautstärke CV# 680 = 91 F22 Lautstärke CV# 367 = 100 Turbolader Speed Abhängigkeit CV# 681 = 72 F22 Loop-Info CV# 368 = 140 Turbolader Beschleunigung Abh. CV# 682 = 9 F23 Sound-Nummer  $CV# 370 = 100$  Turbolader Frequenzanstieg  $CV# 683 = 64$  F23 Lautstärke CV# 371 = 15 Turbolader Frequenzabsenkung CV# 684 = 72 F23 Loop-Info CV# 372 = 125 EMotor Lautstärke Beschleunigen CV# 744 = 32 Z1 Sound-Nummer

CV# 373 = 100 EMotor Lautstärke Bremsen CV# 745 = 91 Z1 Lautstärke CV# 390 = 120 Lokfahrt CV3/CV4 Reduktion CV# 746 = 8 Z1 Loop-Info CV# 391 = 40 Lokfahrt Schwellen anheben CV# 829 = 2 Mindest-Diesel-Stufe für Turbolader CV# 394 = 128 ZIMO Konfig 4 (Binär) CV# 980 = 91 Script 1 Lautstärke Sound 1 CV# 395 = 85 Max. Lautstärke CV# 981 = 91 Script 1 Lautstärke Sound 2 CV# 396 = 26 Leiser-Taste CV# 982 = 0 Script 4 Lautstärke Sound CV# 397 = 25 Lauter-Taste CV# 983 = 0 Script 5 Lautstärke Sound CV# 430 = 29 ZIMO Mapping 1 F-Tast CV# 984 = 128 Script 7 Lautstärke Sound CV# 432 = 46 ZIMO Mapping 1 A1 vor CV# 985 = 91 Script 8 Lautstärke Sound CV# 434 = 47 ZIMO Mapping 1 A1 rück CV# 990 = 35 Script 3 Timer CV# 436 = 2 ZIMO Mapping 2 F-Tast

## **Sample Info.:**

- 7 Bremsen mix.wav 13 Indusi 04.wav
- 
- 
- 10 Führerbremsventil\_02.wav 46 Horn\_hoch\_kurz\_01.wav
- 24 E-Motor\_low\_fade\_HPF150.wav 47 Horn\_hoch-mittel\_01.wav
- 
- 31 Direkte Bremsen anziehen-lösen.wav 49 Horn hoch-lang 01.wav
- 
- 
- 
- 
- 
- 
- 
- 39 Maschinenraumtür\_auf-zu.wav 57 Horn\_tief-hoch\_kurz\_01.wav
- 40 Handbremse anziehen-lösen.wav 58 An-Abkuppeln.wav
- 
- 42 Schaffnerpfiff\_DB\_04\_Echo.wav

#### **Scripte:**

Script 1: geschwindigkeitsabhängiges Kurvenquietschen Script 2: Licht dimmen bei Start Script 3: Führerstandslicht Timer Script 4: Makros kurz Script 5: Makros lang Script 6: Bremse entlüften Script 7: Zwangsbremsung Script 8: Indusi Zwangsbremsung Script 8: Indusi Zwangsbremsung

- 
- 
- 
- 
- 
- 
- 
- 
- 
- 
- 8 Luftzisch.wav 44 Horn\_hoch\_sehr-kurz\_01.wav
- 9 Sanden.wav 45 Horn\_hoch\_2xkurz\_01.wav
	-
	-
- 25 Thyristor\_04.wav 48 Horn\_hoch-mittel\_kurz\_01.wav
	-
- 32 Kompressoren.wav 50 Horn\_tief-sehr-kurz\_01.wav
- 33 Luftzisch.wav 61 Horn tief-kurz 01.wav
- 34 Schnellbremsung.wav 52 Horn\_tief-mittel\_01.wav
- 35 Webasto kurz.wav 63 Horn tief lang 01.wav
- 36 Schienenknarren.wav 54 Horn\_tief-mittel\_hoch-kurz\_01.wav
- 37 Kurvenquietschen\_kurz.wav 55 Horn\_tief-hoch\_kurz\_01.wav
- 38 Tür\_auf-zu.wav 56 Horn\_tief\_hoch\_01.wav
	-
	-
- 41 Tanken.wav 59 Turbolader.wav
	-

#### **Umbauhinweis:**

Das Modell von Liliput schaltet nicht die roten Schlusslichter separat, es wird nur der Ausgang FA1 je Fahrtrichtung geschalten. Um aber die roten Schlusslichter an beiden Lokenden gleichzeitig leuchten zu lassen, ist ein Umbau / eine "Neuverkabelung nötig. Dafür werden die Ausgänge FA4 (für die roten Schlusslichter an Führerstand 2) und FA3 (rot an FS 1) neu verkabelt (siehe auch Bilder):

- Komplettes Entfernen des roten Kabels an den Führerstandseinsätzen

- Verbinden des jeweils nun freigewordenen Lötpunktes mit den Funktionsausgängen FA3 bzw. FA4 am Fuß des 21MTC-Steckers.

- Der Decoder ist in diesem Fall ein MS440D bzw. es sind die Funktionsausgänge (FA3 und FA4 eines MS440C) auf "verstärkt" zu programmieren: CV 8 = 4.

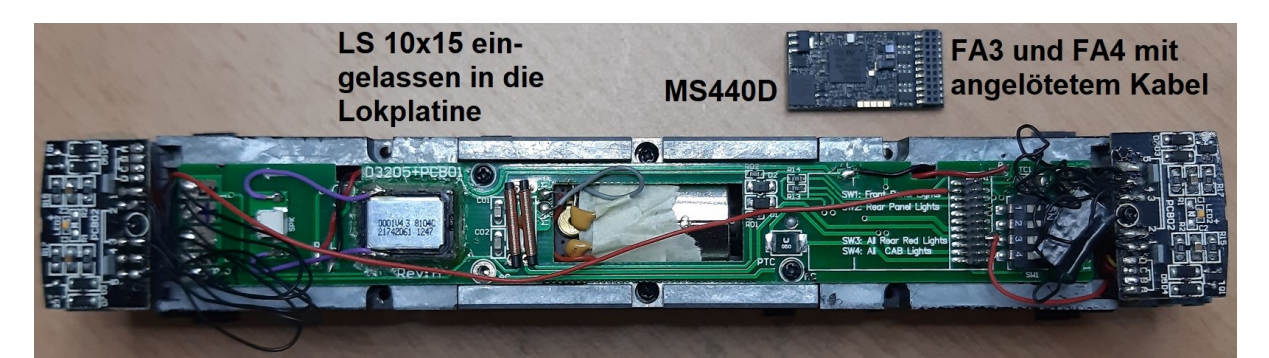

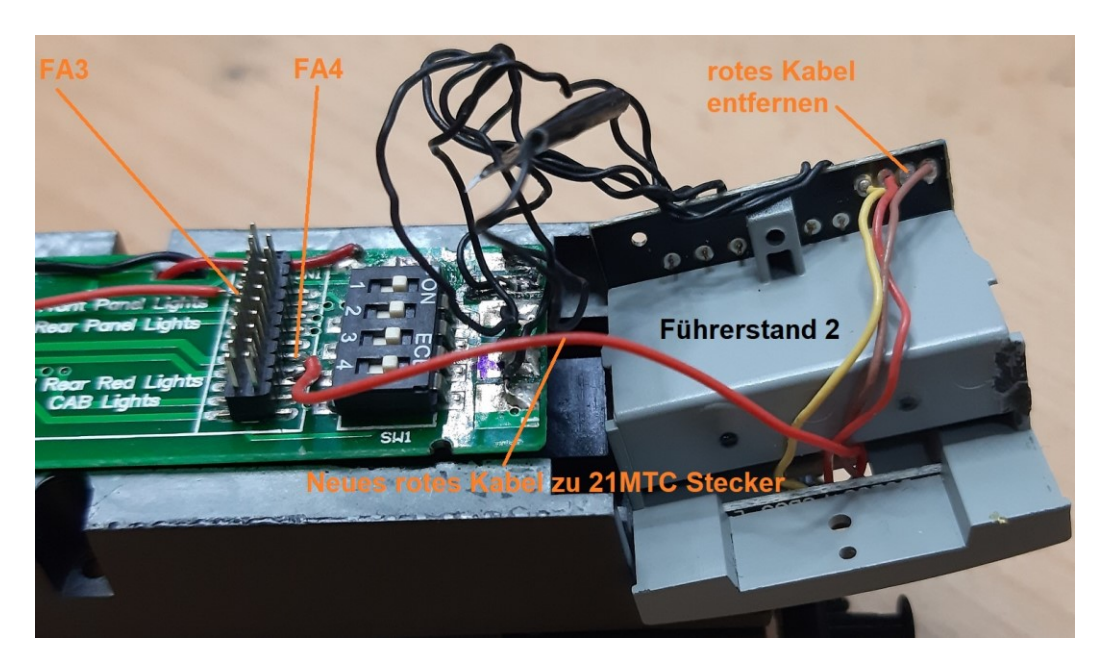

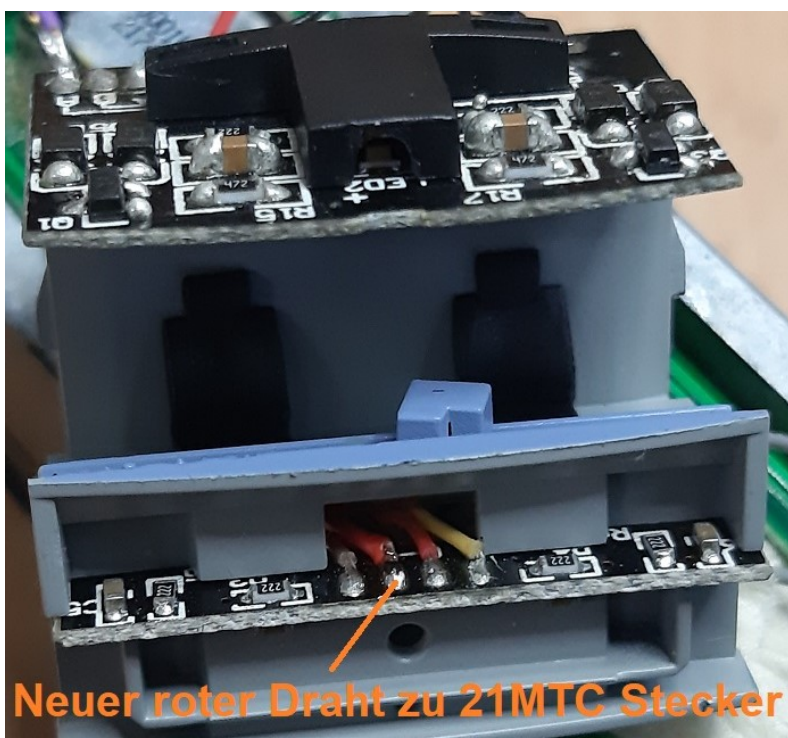

In der Applikation "ZPP-Konfig" (Teil des ZIMO ZSP) muss nun noch im "Advanced Mapping" die Konfiguration der Taste F2 (im urspr. Projekt FA1 für vorwärts sowie rückwärts) wie folgt geändert werden:

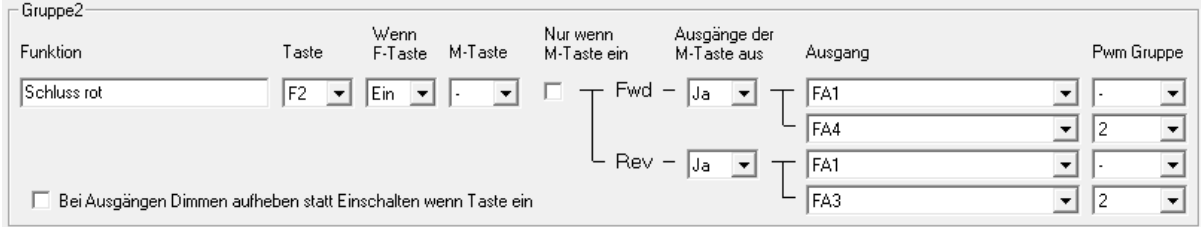

Auf einer beliebigen freien Taste kann auch ein "Parklicht" (rote Schlusslichter an beiden Lokenden) eingerichtet werden:

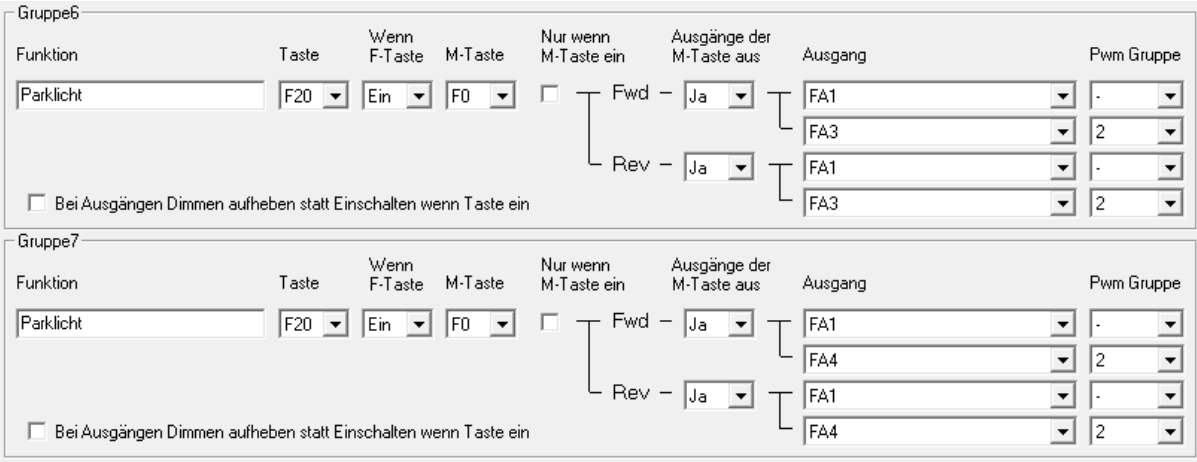

Die "neuen" Funktionsausgänge FA3 und FA4 müssen noch mit dem Lichteffekt 88 versehen werden: CV 129 und 130 = 88 und (im "Advanced Mapping") der PWM Gruppe 2 zugeteilt werden, nachdem die roten LEDs des Modells wesentlich heller leuchten als jene der Funktionsausgänge FA0.

Bei diesem Umbau erlischt die Herstellergarantie.

Dieses Soundprojekt wurde für ZIMO 16-Bit MS-Decoder erstellt, es ist nicht auf ZIMO MX-Decodern abspielbar. Ein ähnliches Soundprojekt ist ebenfalls für MX-Decoder erhältlich. Bei Fragen: epoche4@gmail.com

Ich wünsche Ihnen viel Freude mit dem Soundprojekt.